Paper-ID: VGI<sub>-197107</sub>

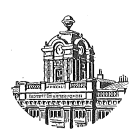

# Fehlergrenzen für langseitige Polygonzüge

Josef Zeger<sup>1</sup>

<sup>1</sup> *1100 Wien, Quellenstraße 71/4. St., Tur 23 ¨*

Österreichische Zeitschrift für Vermessungswesen 59 (2), S. 50-54

1971

BibT<sub>F</sub>X:

```
@ARTICLE{Zeger_VGI_197107,
Title = {Fehlergrenzen f{\"u}r langseitige Polygonz{\"u}ge},
Author = {Zeger, Josef},
Journal = {{\"O}sterreichische Zeitschrift f{\"u}r Vermessungswesen},
Pages = {50--54},
Number = {2},Year = {1971},
Volume = {59}}
```
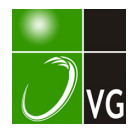

der Modelle von 20 %. 7 bis 8 Modelle mit  $1 = 80$  % werden also durch nur 2 Modelle mit  $q = 20\%$  ersetzt! Den optimalen Modellnutzen (Neufläche pro Modell) erhält man bei dichter Bildfolge nach Abb. 5, weil in diesem Fall die geringste noch mögliche Modellüberdeckung gewählt werden kann. Es ergibt sich also etwa eine Vierteilung der Modellanzahl, was eine große Einsparung bei der Feldarbeit für die Paßpunktmessung bedeutet. Die querliegenden Modelle weisen ein günstigeres Basisverhältnis auf, sind daher auch noch genauer.

#### Zusammenfassung

Zunächst werden die gefährlichen Flächen, welche in der Praxis des Photogrammeters in Österreich oft auftreten, behandelt. Einige Abbildungen aus der Literatur zeigen, wie sie der Flugplaner leicht erkennt. Anschließend wird ein einfacher und wirtschaftlicher Weg angegeben, wie sie vom Flugplaner vermieden werden können. Die Flugkosten sind dabei etwas höher, die Gesamtprojektkosten aber geringer.

#### Summary

The article deals with the dangerous surfaces which often occur in the practice of the photogrammetrist in Austria. Some iIIustrations from the Iiterature show, how the planning photogrammetrist discovers them easily. After that a simple and economical method is given, how the flightplanner can avoid them. The flightcosts are a little higher then, but the total costs of the project are decreased.

#### Literatur

[1) Kasper, H.: Die Überkorrektur bei der gegenseitigen Orientierung von Senkrechtaufnahmen eines beliebigen Geländes. Schweiz. Zeitschr. für Vermess., Kulturtechn. u. Photogramm., Winterthur 1949, S. 116-123.

[2) Neumaier, K.: Photogrammetrie. Vorlesungen an der Technischen Hochschule Wien.

[3) Bruck/acher, W.: Beitrag zur Planung, Vorbereitung und Durchführung photogrammetrischer Bildflüge. DGK-C/25, München 1957.

# Fehlergrenzen für langseitige Polygonzüge

# Von Josef Zeger, Wien

## Veröffentlichung des Bundesamtes für Eich- und Vermessungswesen

## Einle itung

Die hier vorgeschlagenen Fehlergrenzen stellen eine Empfehlung dar bis zum Zeitpunkt der erlaßmäßigen Festsetzung der entsprechenden amtlichen Fehlergrenzen im Rahmen der Dienstvorschrift Nr. 12, "Polygonometrische Festpunktbestimmung im Triangulierungsnetz 4. und 5. Ordnung" .

Als Folge des vermehrten Einsatzes von elektronischen Streckenmeßgeräten werden in steigendem Maße langseitige Polygonzüge zur Bestimmung von Festpunkten herangezogen. Dadurch ergab sich die Notwendigkeit, für Polygonzüge mit elektrooptischer Streckenmessung eigene Fehlergrenzen aufzustellen, welche die Beurteilung der Güte der Beobachtungen vor Durchführung der Ausgleichung ermöglichen sollen.

Die in den folgenden Punkten angeführten Fehlergrenzformeln stellen wie üblich den dreifachen Betrag des mittleren Fehlers dar. Sie beruhen auf den Gedankengängen der Näherungsausgleichung, wobei nach Feststellung und Aufteilung des Winkelabschlußfehlers Koordinatenunterschiede berechnet und die Koordinatenabschlußfehler festgestellt werden. Daraus ergeben sich der Längs-, Quer- und lineare Abschlußfehler eines Polygonzuges.

Der lineare Abschlußfehler setzt sich zusammen aus dem Einfluß der Streckenmeßfehler und dem Einfluß der Winkelmeßfehler. Für den gestreckten Polygonzug ist der Einfluß der Streckenmeßfehler identisch mit dem Längsfehler, der Querfehler entspricht dem Einfluß der Winkelmeßfehler.

Während der Einfluß der Streckenmeßfehler auf den linearen Abschlußfehler unabhängig von der Form des Polygonzuges ist, weist der Einfluß der Winkelmeßfehler sehr wohl eine solche Abhängigkeit auf, und zwar erreicht er für einen gestreckten Zug seinen größten Betrag.

Im Gegensatz dazu nimmt der zu erwartende Lagefehler des Polygonpunktes in Zugsmitte nach der Ausgleichung im allgemeinen seinen geringsten Wert an, wenn der Polygonzug gestreckt ist. Auch hier bezieht sich die Abhängigkeit von der Zugsform nur auf den Einfluß der Winkelmeßfehler.

Die angeführten Fehlergrenzformeln beziehen sich auf den gestreckten Polygonzug mit gleich langen Polygonseiten, der an beiden Endpunkten koordinaten- und richtungsmäßig an- bzw. abgeschlossen ist.

Wenn Polygonzüge ein gewisses Ausbiegungsmaß  $f = \frac{[s]}{L}$  nicht übersteigen, wobei [s] die Gesamtsumme der Länge der Polygonseiten und L die direkte Entfernung der Zugsendpunkte darstellen, dann ist die Verringerung des Querfehlers am Zugsende im Vergleich zum gestreckten Zug so gering, daß als Fehlergrenzen ohne weiteres die für einen gestreckten Zug gültigen Werte verwendet werden können.

## Winkelabschlußfehler

Bei der Verwendung eines Sekundentheodoliten und einer Zwangszentrierung für die Winkelmessung läßt sich im allgemeinen ein mittlerer Fehler von  $m_{\beta} = \pm 8^{\circ}$ für einen Polygonwinkel erreichen.

Die Winkelmessung mit Zwangszentrierung ist jedoch nicht bloß für Polygonzüge mit Seitenlängen von weniger als 500 m zu fordern, sie ist auch zur Ausschaltung von Zielfehlern bei Signalisierung mit Fluchtstangen und dergleichen für Züge mit längeren Seiten zu empfehlen. Wie die Erfahrung zeigt, können große Zieltafeln im allgemeinen auf Entfernungen von 1 bis 2 km noch sehr gut angezielt werden.

Zur Erfassung von eventuellen Orientierungsspannungen zwischen den beiden Zugsendpunkten wird der mittlere Winkelabschlußfehler noch um den Betrag von 12°0 vermehrt. Somit ergibt sich insgesamt für den mittleren Winkelabschlußfehler

$$
m_{\beta}^{ee} = 8^{ee}
$$
.  $|\overline{n} + 12^{ee}$ , woraus die Fehlergrenze resultiert mit  
 $f_{\beta}^{ee} = 24^{ee}$ .  $|\overline{n} + 36^{ee}$  bzw.  $f_{\beta}'' = 8''$ .  $|\overline{n} + 12''$ .

 $n$  .... Anzahl aller Polygonpunkte, einschließlich der Zugsendpunkte.

Eventuell vorhandene Zwischenorientierungen werden bei der Ermittlung des Winkelabschlußfehlers nicht berücksichtigt.

Der mittlere Fehler einer mit dem Geodimeter gemessenen Strecke ist gleich

$$
m_i = \pm \sqrt{m_R^2 + m_k^2 + s^2 \cdot \left\{ (\frac{m_n}{n})^2 + (\frac{m_f}{f})^2 \right\}}
$$
  
R .... Phasenreststück   
n .... Brechungsindex der Luft

R. ... Phasenreststück<br>k. ... Geodimeterkonstante  $f \ldots$  Meßfrequenz

Dies ist eine Fehlerformel von der Form  $m_s = \pm \sqrt{A^2 + B^2 \cdot s^2}$ . Der Längsfehler im Polygonzug wird dann zu :

$$
m_L^2 = m_{i_1}^2 + m_{i_2}^2 + \dots + m_{i_{n-1}}^2 = (n-1) \cdot A^2 + B^2 \cdot (s_1^2 + s_2^2 + \dots + s_{n-1}^2)
$$
  
Setzt man die einzelnen Polygonseiten gleich einer mittleren Seitenlänge  $s_m$ 

 $s_1 = s_2 = \ldots = s_{n-1} = s_m$ , wird der Längsfehler im Polygonzug zu:

$$
m_L^2 = (n-1) \cdot A^2 + (n-1) \cdot B^2 \cdot s_m^2 \cdot \frac{n-1}{n-1}.
$$

Führt man die Zugslänge in diese Gleichung ein, erhält man:  $(n-1) \cdot s_m = [s]$ ;

$$
m_L^2 = (n-1) \cdot A^2 + \frac{B^2}{n-1} \cdot [s]^2
$$

Nach Angabe der Erzeugerfirma ist  $A = 1$  cm und  $B = 0.2$  cm/km zu setzen, <br>sich in der Praxis im wesentlichen bestätigt hat. Zur Berücksichtigung der Punktwas sich in der Praxis im wesentlichen bestätigt hat. Zur Berücksichtigung der Punktlagefehler der Zugsendpunkte wird der mittlere Längsfehler noch um 2 cm vermehrt, so daß die Gesamtformel für den mittleren Längsfehler so lautet:

$$
m_{L (cm)} = \sqrt{(n-1) + \frac{0.04}{n-1} \cdot [s_{(km)}]^2} + 2
$$
 in cm-Einheiten.

Daraus ergibt sich die Fehlergrenze für den maximal zulässigen Längsfehler mit

$$
f_{L(m)} = 3 \cdot \sqrt{(n-1) + \frac{0.04}{n-1} \cdot [s_{(km)}]^2} + 6
$$
 in cm-Einheiten.

 $n \ldots$  Anzahl aller Polygonpunkte, einschließlich der Zugsendpunkte. Durch eine Umformung und Reihenentwicklung läßt sich daraus auch eine Näherungsformel ableiten :

$$
f_{L (cm)} = 3 \cdot \sqrt{n-1} \cdot \left\{ 1 + \frac{0.02}{(n-1)^2} \cdot [s_{(km)}]^2 \right\} + 6
$$
 in cm-Einheiten.

## Längsfehler bei Streckenmessung mit dem Distomat DI 10

Beim Distomat beträgt der Fehler einer Streckenmessung 1 bis 2 cm, im Mittel 1,5 cm. Unter Berücksichtigung der Punktlagefehler der Streckenendpunkte beträgt der mittlere Längsfehler :

$$
m_{L(m)} = 1.5 \cdot \sqrt{n-1} + 2
$$
 in cm-Einheiten.

Damit ist die Fehlergrenze für den maximal zulässigen Längsfehler in Zentimeter:

$$
f_{L (cm)} = 4.5 \cdot \sqrt{n-1} + 6.
$$

n . . . . Anzahl aller Polygonpunkte, einschließlich der Zugsendpunkte.

## Längsfehler bei Streckenmessung mit der Basislatte

Für fallweise auftretende besonders kurze Polygonseiten wird der relative Streckenfehler bei Messung mit einem elektronischen Streckenmeßgerät verhältnismäßig groß. Es empfiehlt sich daher, sehr kurze Polygonseiten (z. B.  $s < 80$  m) mit der Basislatte zu messen. Bei Streckenmessung mit der Basislatte ist der mittlere Längsfehler :

$$
m_{L \text{ (cm)}}=0,3 \text{ . } \sqrt{r}+2.
$$

r ... . Anzahl der mit der Basislatte gemessenen Teilstrecken. Die Fehlergrenze wird somit zu :

 $f_{L \text{ (cm)}} = 0.9 \cdot \sqrt{r} + 6$  in cm-Einheiten.

## Längsfehler bei Verwendung verschiedener Streckenmeßgeräte

Bei einzelnen Polygonzügen kann der Fall eintreten, daß für die Streckenmessung verschiedene Geräte verwendet werden müssen, z. B. ein Geodimeter und eine Basislatte. In solchen Fällen setzt sich die Fehlergrenze für den Längsfehler aus den einzelnen Teilfehlergrenzen  $f_{L_i}$  zusammen, die den mit den einzelnen Streckenmeßgeräten gemessenen Zugsteilen entsprechen. Die Teilbeträge sind hierbei ohne den konstanten Anteil ( $= 6$  cm) zu bilden.

$$
f_{L (cm)} = \sqrt{f_{L_1}^2 + f_{L_2}^2} + 6
$$
 in cm-Einheiten.

# Querfehler

Beim Vorhandensein von "z" symmetrisch angeordneten Zwischenorientierungen erhält man den mittleren Querfehler am Zugsende aus

$$
m_Q = [s] \cdot \frac{m_{\beta}^{ee}}{\rho^{ee}} \cdot \sqrt{\frac{(n+2z+1) \cdot (n+z)}{12 \cdot (z+1)^2 \cdot (n-1)}} \text{ für } 0 \leq z \leq n-2.
$$

n . . .. Anzahl aller Polygonpunkte, einschließlich der Zugsendpunkte

z ... . Anzahl der Polygonpunkte mit Zwischenorientierungen.

Für den einen Grenzwert für  $z, z = 0$ , erhält man die Formel für den Querfehler ohne Zwischenorientierungen:

$$
m_Q = [s] \cdot \frac{m_\beta^{ce}}{\rho^{ce}} \cdot \sqrt{\frac{n \cdot (n+1)}{12 \cdot (n-1)}} \, .
$$

Für den zweiten Grenzwert,  $z = n - 2$ , bekommt man

$$
m_Q = [s] \cdot \frac{m_{\beta}^{ee}}{\rho^{ee}} \cdot \sqrt{\frac{1}{2.(n-1)}} \ .
$$

Führt man für den mittleren Winkelfehler wie bei der Fehlergrenze für den Winkelabschlußfehler den Betrag von  $m<sub>B</sub> = \pm 8<sup>°</sup>$ ein, so erhält man unter Berücksichtigung der Punktlagefehler der Zugsendpunkte folgende Fehlergrenzen:

a) Querfehler ohne Zwischenorientierungen:

$$
f_{Q(m)} = 3,8 \tImes [s_{(km)}] \cdot \sqrt{\frac{n \cdot (n+1)}{12 \cdot (n-1)}} + 6 \text{ in cm-Einheiten};
$$
  
b) Querfehler mit Zwischenorientierungen:

$$
f_{Q(\text{cm})} = 3,8 \cdot [s_{(\text{cm})}] \cdot \sqrt{\frac{(n+2z+1) \cdot (n+z)}{12 \cdot (z+1)^2 \cdot (n-1)}} + 6 \text{ in cm-Einheiten.}
$$

# Linearer Abschlußfehler

Die Fehlergrenze für den linearen Abschlußfehler erhält man aus den Fehlergrenzen für den Längs- und Querfehler:

$$
f_{\rm r(m)} = \sqrt{f_L^2 + f_Q^2 + 72}
$$
 in cm-Einheiten.

Die hier einzusetzenden Fehlergrenzen für den Längs- und Querfehler sind ohne den konstanten Anteil ( $= 6$  cm) zu verwenden.

#### Literatur

[1) Jordan/Eggert/Kneissl: Handbuch der Vermessungskunde, 10. Auflage, Bd. I, II und VI.

[2) Gruber: Optische Streckenmessung und Polygonierung, 2. Auflage, Sammlung Wichmann, Band 11.

[3) Danilow: Präzisionspolygonometrie, VEB-Verlag Technik, Berlin.

# **Mitteilungen**

#### Oberrat Dipl.-Ing. Rudolf Arenberger †

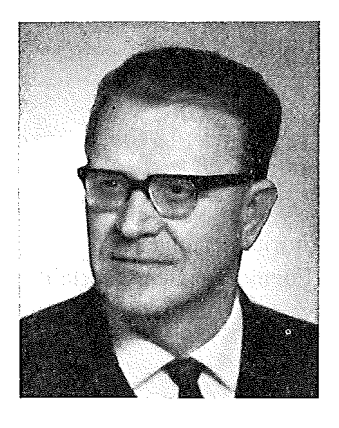

Unser allseits beliebter und geschätzter Kollege, dessen Ethos unermüdliche Arbeit war, ist am 12. Februar 1971 von uns gegangen. Der Vermessungsdienst, vor allem die Dienststelle für die allgemeine Neuanlegung des Grenzkatasters, deren Leiter er war und der Österreichische Verein für Vermessungswesen haben dadurch einen schmerzlichen Verlust erlitten.

Rudolf Arenberger wurde am 17. September 1912 in Josefschlag bei Gmünd, NÖ, als Sohn des gleichnamigen Bahnbeamten geboren. Aber schon die früheste Jugend verbrachte er in Schwechat; dort besuchte er die Volksschule und fuhr auch später täglich bis zur Reifeprüfung im Jahre 1931 in die Radetzky-Realschule, Wien III. Das folgende Studium des Vermessungswesens an der Technischen Hochschule Wien vollendete er im Juli 1935 und diente hernach als Einjährig-Freiwilliger im österreichischen Bundesheer.

Ab 1937 arbeitete Arenberger im Bundesamt für Eich- und Vermessungswesen bei der Neuvermessung des Burgenlandes, vornehmlich in den Gemeinden Rattersdorf-Liebing und Rohr. Von 1939 bis zu seiner Einberufung zum Wehrdienst im März 1942 war er mit Sonderaufgaben in Bentheim (Westfalen), bei der Autobahn nächst Mondsee und beim Neumessungsamt Innsbruck betraut.